# Spine working groups

Spacecraft Plasma Interactions Network in Europe

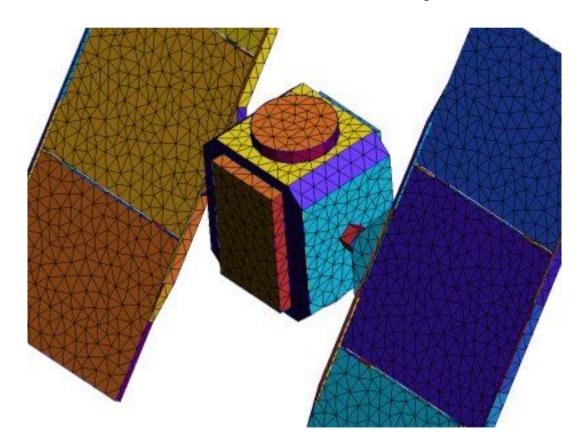

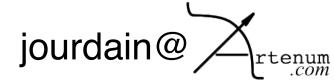

#### Introduction

### Goal

- Share data inside and outside the working group
- To track their softwares bugs and versions
- To be aware of what's going on ?
- To be aware of who is doing what ?

# Working group managers

The working group manager will take care of the web site organization of the data and the security.

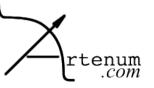

# Working group default organization

# Default security setting

- - Managers: Can create
  - Members: Can use
  - ✓ Observers: Can view

# Working group components

- An home page
- A forum
- A download area

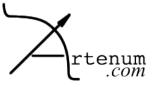

#### Add a user in a group

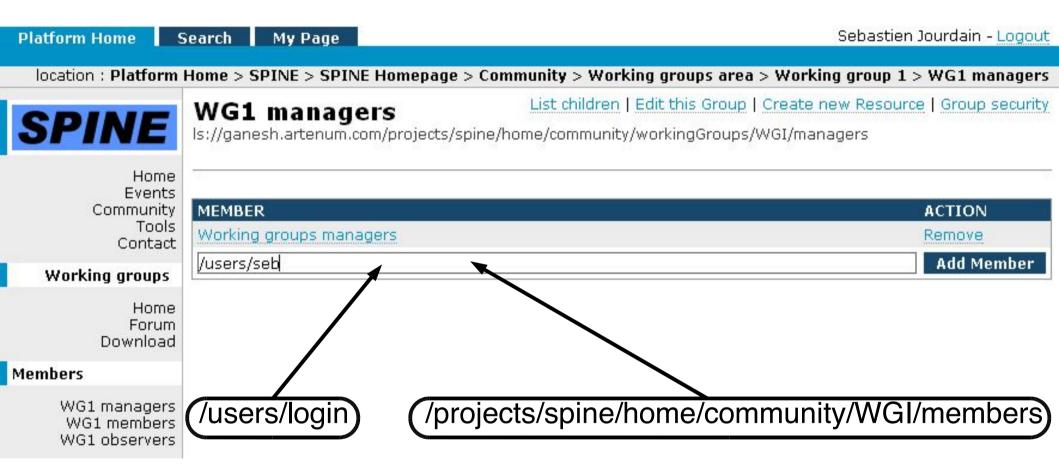

Sébastien Jourdain

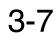

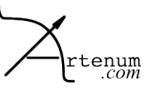

### Forum security

List children | Edit this Forum | Create new Resource (Forum security)

#### Permissions for this Forum

READ: Allow user to view this Forum

CREATE: Allow user to create new resource below this Forum

UPDATE: Allow user to edit this Forum **DELETE**: Allow user to delete this Forum

POST MESSAGES: Allow user to post new messages in this Forum

| RESOURCE HAS PERMISSIONS :                                                        | READ         | CREATE       | UPDATE | DELETE | POST<br>MESSAGES | ACTION     |
|-----------------------------------------------------------------------------------|--------------|--------------|--------|--------|------------------|------------|
| ls://ganesh.artenum.com/projects/spine/home/community/workingGroups/WGI/members   | $\checkmark$ |              | 4      |        | $\checkmark$     | delete     |
| ls://ganesh.artenum.com/projects/spine/home/community/workingGroups/WGI/managers  | 4            | $\checkmark$ | 4      | 4      | $\checkmark$     | delete     |
| ls://ganesh.artenum.com/projects/spine/home/community/workingGroups/WGI/observers | 4            |              |        |        |                  | delete     |
|                                                                                   |              |              |        |        |                  | create acl |
|                                                                                   |              |              |        |        |                  |            |

#### Owner of this Forum

ls://ganesh.artenum.com/users/juju (owner has all permissions) change owner

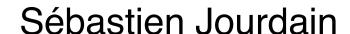

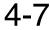

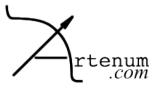

# Security policy

# The security rights are propagate to the child node

- This works for common rights
  - Create, Read, Update, Delete
- This doesn't work for specific rights
  - ✓ Upload
  - Create workspace, Commit
  - Post thread, Post message

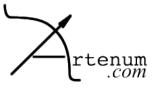

#### Creating a resource

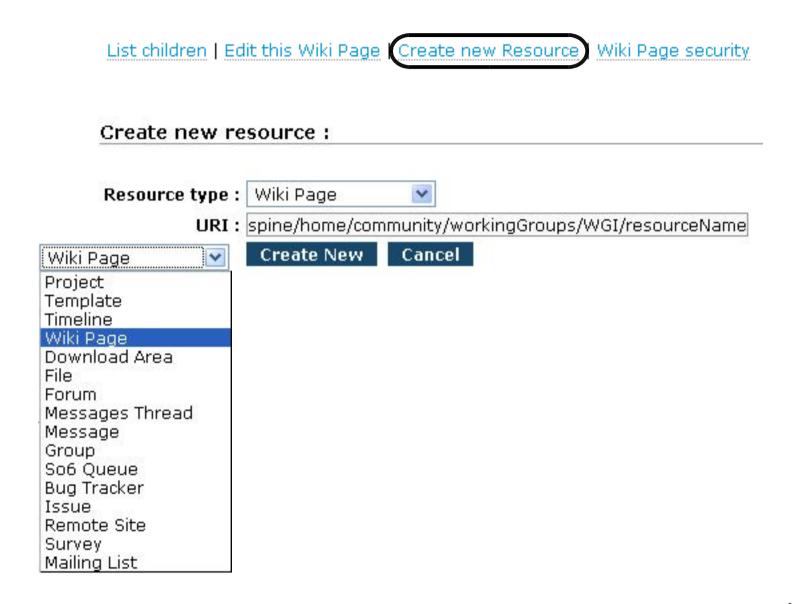

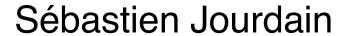

## Good practice

# The things to do when creating a resource

- Choose the resource type
- Set the URI for that resource
  - You must have the right create on the parent node
- Edit the resource name
- Check it's security
- ✓ Use it...

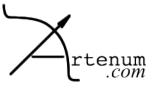